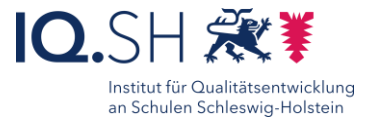

# Interaktive Lernkarten Dialog- Cards mit H5P

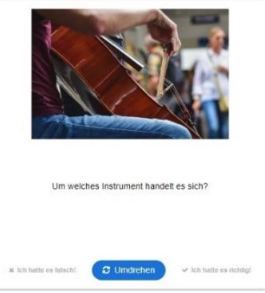

- Bereitstellung interaktiver Lernkarten, z.B. zur Übung von Vokabeln und Fachbegriffen
- Wiederholung und Übung von Inhalten
- Konzentrationstraining

#### Beschreibung:

Bei den Dialogkarten handelt es sich um die digitale Form der Lernkarten, welche beispielsweise für das Vokabeltraining oder zum Lernen von Fachbegriffen verwendet werden können.

Bei den Dialogkarten können auf der Vorderseite Bilder, Texte oder Tondateien platziert werden und auf der Rückseite erscheinen die Antworten oder Informationen. Durch selbstständiges Drehen der Karte wird den Lernenden die Rückseite angezeigt.

Diese Interaktivität eignet sich für verschiedene Einsatzszenarien im Unterricht, z.B. zur individuellen Wiederholung von Lerninhalten, zur Lernzielkontrolle einzelner Lernender oder in Gruppen und als Klassenspiel mit hoher Dynamik.

### Ablauf:

Die Lernkarten können den Schülerinnen und Schülern per QR-Code oder als Link zur Verfügung gestellt werden. Selbstverständlich ist auch eine Einbindung in itslearning möglich.

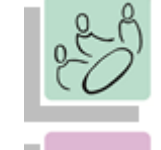

*Gruppenarbeit Einzelarbeit Plenum*

*Sicherung Einstieg*

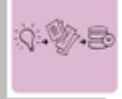

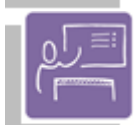

*Spielerisch Lernen Visualisieren Feedback Selbsteinschätzung* Ziele:

*Lernen an Stationen*

#### **Differenzierung und sonderpädagogische Hinweise**

 $\sqrt{$ Raum

Durch die Online-Verfügbarkeit kann mit den Karten auch von zu Hause aus geübt werden.  $\checkmark$ Aufgabe

Jedem Lernenden können individuelle Lernkarten und Bearbeitungszeiträume zugeteilt werden.

Ausrüstung

Zur Erarbeitung einer Aufgabe können den SuS individuell notwendige

Ausstattungsgegenstände, z.B. Laptop oder Tablet, zur Verfügung gestellt. werden.

Sozialform Aufgaben können verschiedenen SuS-Gruppen oder an einzelne SuS übertragen werden.

Abstraktion der Vermittlung

undAutomatisierungsgrad

Den SuS können Aufgaben mit unterschiedlichem Komplexitätsgrad und Bearbeitungszeitraum zugewiesen werden.

Was benötige ich zur Erstellung/ Durchführung?

- $\checkmark$  Endgerät
- $\checkmark$  Zugangsdaten zur Mediathek
- Bei Bedarf Bild und/oder Audiodateien
- $\checkmark$  Präsentationstechnik (Beamer, Display)

Was benötigen Schülerinnen und Schüler?

- Endgerät
- $\checkmark$  Internetzugang

## Benötigte Software

- $\checkmark$  Internetbrowser
- [https://sh.edupool.de](https://sh.edupool.de/)

Ähnliche Methoden

- Lernkarten mit GoodNotes
- Memory
- Flash Cards

Ausführliche Schritt für Schritt - Anleitung Erklärvideo

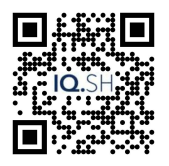

<https://t1p.de/3gijx> <https://t1p.de/mmcm0>

22